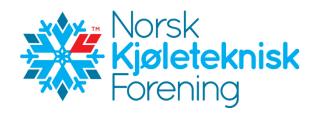

# Protokoll fra Årsmøte i Norsk Kjøleteknisk Forening 23. september 2021, Quality Airport Hotel, Gardermoen

Det var 40 personer til stede og 39 var stemmeberettigede medlemmer.

Leder, Armin Hafner, ønsket velkommen til årsmøtet.

Det ble avholdt 1 minutt stillhet for medlemmer som har gått bort.

#### 1. Valg av møteleder og referent

Ole-Jørgen Veiby ble foreslått til møteleder og Irene Haugli ble foreslått til protokollfører. Begge ble enstemmig valgt.

# 2. Godkjenning av dagsorden

Det var ingen innsigelser mot innkallingen og årsmøtet ble lovlig satt.

# 3. Valg av 2 tilstedeværende medlemmer til å undertegne protokollen

Stein Terje Brekke, Therma Industri AS og Odd Harry Hanssen, Güntner GmbH & Co KG ble foreslått og valgt til å undertegne protokollen sammen med møteleder og referent.

#### 4. Oppnevning av tellekorps, 2 personer

Lisbeth Solgaard og Gert Nilsen ble foreslått og valgt til å telle antall stemmer ved avstemminger.

# 5. Kontroll av antall stemmeberettigede som er til stede.

Det var 39 stemmeberettigede medlemmer som var til stede.

# 6. Årsberetning og årsregnskap for 2020

Møteleder gjennomgikk deler av årsberetningen.

Årsberetningen var forventet lest av deltagerne på forhånd og ble derfor ikke gjennomgått i detalj.

Årsberetningen ble godkjent.

Årsresultatet viser et underskudd på kr. 514.620,- som er kr. 257.620 høyere enn budsjettert. Gustav Lorentzens stipend pr 31.12.20 er på kr. 466.966.

Total egenkapital pr 31.12.20 er på kr. 5.062.889.

Underskuddet skyldes et spesielt år med pandemien, som resulterte i at Kjøleteknisk Møte ble utsatt og gjennomført i mye mindre skala høsten 2020. Dette medførte at inntektene på egne kurs (møter) ble betydelig lavere, kr. 1.306.150,- under budsjetterte inntekter på kr. 1.400.000 og kostnadene ble redusert med kr. 497.430 i forhold til budsjett på kr. 900.000.

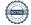

Pandemien har også medført lavere aktivitet fra Tekna, pga mindre fakturering, administrasjon osv, og derav reduserte kostnader på administrasjons- og sekretariats-arbeid.

Regnskapet ble så godkjent.

#### 7. Balanse

Balansen ble gjennomgått.

Balansen ble så godkjent uten kommentarer.

#### 8. Noter

Notene ble ikke gjennomgått og det var ingen kommentarer til notene.

#### 9. Revisors beretning

Konklusjonen fra Revisors beretning ble kort gjennomgått. Det var ingen kommentarer til beretningen.

Revisors beretning ble tatt til etterretning.

#### 10. Innkomne forslag

Det var ingen innkomne forslag.

# 11. Budsjett 2021

De største postene i budsjettet ble gjennomgått.

Budsjettet ble så godkjent.

# 12. Kontingent 2022

Uendrede kontingenter for 2022.

Kontingentene for 2022 ble godkjent.

#### 13. Utnevnelse av æresmedlem

Sigmund Jensen, ble utnevnt til æresmedlem.

#### 14. Valg av styret og Teknisk Råd

Lennart Kohlström presenterte valgkomiteens innstilling.

# Styret NKF 2020-2021 har bestått av:

Styreleder Armin Hafner, på valg 2021 Nestleder Erik Hoksrød, på valg 2021 Styremedlem Terje Nybø, på valg 2022 Styremedlem Øyvind Skulstad, på valg 2022 Styremedlem Ulf Larsen, på valg 2021

Styremedlem Vegard Klungtveit, på valg 2021

Styremedlem Cathrine Westheim, på valg 2021

# Valgkomiteens innstilling for 2021-2022:

Armin Hafner, gjenvalg Styreleder Styremedlem Erik Hoksrød, gjenvalg Styremedlem Ulf Larsen, ikke gjenvalg

Styremedlem Cathrine Westheim, ikke gjenvalg

Styremedlem Vegard Klungtveit, ikke gjenvalg

Styremedlem Henriette Kristiansen, NY

Styremedlem Guro Solem, NY
Styremedlem Sindre Olsen, NY (TR)

Valgkomiteens innstilling ble vedtatt.

# Styret NKF 2021-2022 blir som følger:

Styreleder Armin Hafner, NTNU (På valg 2022)
Nestleder Erik Hoksrød, Kelvin AS (På valg 2022)
Styremedlem Øyvind Skulstad, Tempra AS (på valg 2022)
Styremedlem Terje Nybø, Ullstrøm Fepo AS (på valg 2022)

Styremedlem Henriette Kristiansen, Norconsult (Ny, på valg 2023)

Styremedlem Guro Solem, Winns (Ny på valg i 2023)

Styremedlem Sindre Olsen, Therma Industri, (NY på valg 2022)

#### Teknisk Råd 2020-2021 har bestått av:

Leder:Ulf Larsen, på valg 2021RådsmedlemSindre Olsen, på valg 2022RådsmedlemRune Grytnes, på valg 2022RådsmedlemTrygve Eikevik, på valg 2021RådsmedlemBjarne Horntvedt, på valg 2021

#### Valgkomiteens innstilling for 2021-2022:

Leder Ulf Larsen, ikke gjenvalg Rådsmedlem Maria Helen Larsen, NY Rådsmedlem Trygve Eikevik, gjenvalg

Rådsmedlem Bjarne Horntvedt, ikke gjenvalg Rådsmedlem Rune Grytnes, ikke på valg Leder Sindre Olsen, NY som leder

Valgkomiteens innstilling ble enstemmig godkjent.

# **Teknisk Råd** 2021-2022 blir som følger:

Leder: Sindre Olsen, Therma Industri AS, (NY som leder, på valg 2022)

Rådsmedlem Rune Grytnes Ecofrigo AS, (på valg 2022) Rådsmedlem Trygve M Eikevik, NTNU, (på valg i 2023)

Rådsmedlem Maria Helen Larsen, Eptec Energi AS, NY (på valg 2023)

Rådsmedlem Vegard Klungtveit, Kelvin AS, NY (på valg 2023)

# 15. Valg av valgkomite 2022

Lennart Kohlström (leder), valgt i 2019 for 2 år, på valg i 2021 og Gjermund Vittersø, ble gjenvalgt i 2020 for 2 år, på valg i 2022 Lennart Kohlström ønsker å fratre som leder for valgkomiteen, men har sagt seg villig til å sitte frem til årsmøtet i 2022.

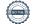

På slutten av årsmøtet la Halvor Røstad frem en sak om at han ønsker å formidle internasjonale- og tekniske nyheter samt forskningsnytt til medlemmene i NKF gjennom bladet Kulde som han tidligere gjorde mens han var redaktør. Styreleder svarte at det ikke var så lett å få til pga strenge opphavsrettigheter og det redaksjonelle ansvar som ligger hos Nemitek. Styreleder foreslår at vi i stedet sender en e-post til medlemmene og spør om hvem som vil være mottakere av Halvor's nyhetsbrev, slik at nyhetsbrevet sendes til de som aksepterer å motta nyhetsbrevet.

Årsmøtet var enig i at det er en god måte å løse dette på.

Møteleder takket for oppmøtet.

Oslo, 28. september 2021

Ole-Jørgen Veiby Møteleder

Irene Haugli Referent

Stein Terje Brekke Protokollvitne

**Odd Harry Hanssen** Protokollvitne

SteinT. Brokhor,

Odd H Hansson

de Jagen Veily

Irene Haugli

# Verification

Transaction 09222115557455355495

#### Document

#### NKF årsmøte protokoll 2021

Main document

4 pages

Initiated on 2021-10-11 11:30:36 CEST (+0200) by Intility eSign (le)

Finalised on 2021-10-13 08:28:20 CEST (+0200)

#### Initiator

Intility eSign (Ie) esign@intility.no

# Signing parties

# Irene Haugli (IH)

On behalf of Tekna - Teknisk-naturvitenskapelig forening irene.haugli@tekna.no 93259553

# Irene Haugli

Signed 2021-10-11 11:32:22 CEST (+0200)

#### Hanssen, Odd Harry (HOH)

odd.hanssen@guentner.com

#### Odd H. Hansson

Signed 2021-10-11 20:02:38 CEST (+0200)

# Stein Terje Brekke (STB)

stein.brekke@therma.no

# SteinT. Brokhow

Signed 2021-10-11 12:21:21 CEST (+0200)

#### Ole Jørgen Veiby (OJV)

ole-jorgen.veiby@eptec.no

#### de Jagen Veils

Signed 2021-10-13 08:28:20 CEST (+0200)

This verification was issued by Scrive. Information in italics has been safely verified by Scrive. For more information/evidence about this document see the concealed attachments. Use a PDF-reader such as Adobe Reader that can show concealed attachments to view the attachments. Please observe that if the document is printed, the integrity of such printed copy cannot be verified as per the below and that a basic print-out lacks the contents of the concealed attachments. The digital signature (electronic seal) ensures that the integrity of this document, including the concealed attachments, can be proven mathematically and independently of Scrive. For your convenience Scrive also provides a service that enables you to automatically verify the document's integrity at: https://scrive.com/verify

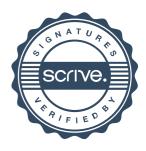